### The Theory and Practice of Causal Commutative Arrows

*Hai (Paul) Liu*

*Advisor: Paul Hudak*

*Computer Science Department Yale University October 2010*

# <sup>1</sup> Contributions

- 1. Formalization of Causal Commutative Arrows (CCA):
	- ► Definition of CCA and its laws.
	- $\triangleright$  Definition of a CCA language that is strongly normalizing.
	- ► Proof of the soundness and termination of CCA normalization.
- 2. Implementation of CCA normalization/optimization:
	- ► Compile-time normalization through meta-programming.
	- ► Run-time performance improvement by orders of magnitude.
- 3. Applications of CCA:
	- ► Synchronous Dataflow
		- relating CCA normal form to an operational semantics.
	- ▶ Ordinary Differential Equations (ODE)
		- designing embedded DSLs, solving space leaks.
	- ► Functional Reactive Programming (FRP)
		- solving space leaks, extending CCA for hybrid modeling.

# <sup>1</sup> Contributions

- 1. Formalization of Causal Commutative Arrows (CCA):
	- ► Definition of CCA and its laws.
	- $\triangleright$  Definition of a CCA language that is strongly normalizing.
	- ◮ *Proof of the soundness and termination of CCA normalization.*
- 2. Implementation of CCA normalization/optimization:
	- ◮ *Compile-time normalization through meta-programming.*
	- ► Run-time performance improvement by orders of magnitude.
- 3. Applications of CCA:
	- ► Synchronous Dataflow
		- relating CCA normal form to an operational semantics.
	- ▶ Ordinary Differential Equations (ODE)
		- designing embedded DSLs, *solving space leaks*.
	- ► Functional Reactive Programming (FRP)
		- *solving space leaks,* extending CCA for hybrid modeling.

What is <sup>a</sup> good abstraction for *Functional Reactive Programming (FRP)*?

What is <sup>a</sup> good abstraction for *Functional Reactive Programming (FRP)*?

What is a good abstraction?

What is <sup>a</sup> good abstraction for *Functional Reactive Programming (FRP)*?

What is <sup>a</sup> good abstraction?

- ▶ Abstract, high-level, more focus, less detail.
- ► General enough to express interesting programs.
- ▶ Specific enough to make use of domain knowledge.

What is <sup>a</sup> good abstraction for *Functional Reactive Programming (FRP)*?

What is <sup>a</sup> good abstraction?

- ► Abstract, high-level, more focus, less detail.
- ► General enough to express interesting programs.
- ▶ Specific enough to make use of domain knowledge.

What is FRP?

## Part I: FRP

### Functional Reactive Programming

FRP is <sup>a</sup> paradigm for programming time based *hybrid systems*, with applications in graphics, animation, robotics, GUI, vision, etc.

FRP belongs to a larger family of *synchronous dataflow* languages.

### Functional Reactive Programming

FRP is <sup>a</sup> paradigm for programming time based *hybrid systems*, with applications in graphics, animation, robotics, GUI, vision, etc.

FRP belongs to <sup>a</sup> larger family of *synchronous dataflow* languages.

- ► Dataflow: data flow (along edges) between instructions (nodes).
- ► Synchronous: computation in each cycle is instantaneous.
- ► Hybrid: FRP models both continuous and discrete components.

### Functional Reactive Programming

FRP is <sup>a</sup> paradigm for programming time based *hybrid systems*, with applications in graphics, animation, robotics, GUI, vision, etc.

FRP belongs to <sup>a</sup> larger family of *synchronous dataflow* languages.

- ► Dataflow: data flow (along edges) between instructions (nodes).
- ► Synchronous: computation in each cycle is instantaneous.
- ► Hybrid: FRP models both continuous and discrete components.

How do we program such systems?

#### First-class Signals

Represent time *changing* quantities as an abstract data type:

Signal  $a \approx Time \rightarrow a$ 

Example: <sup>a</sup> robot simulator. Its robots have <sup>a</sup> differential drive.

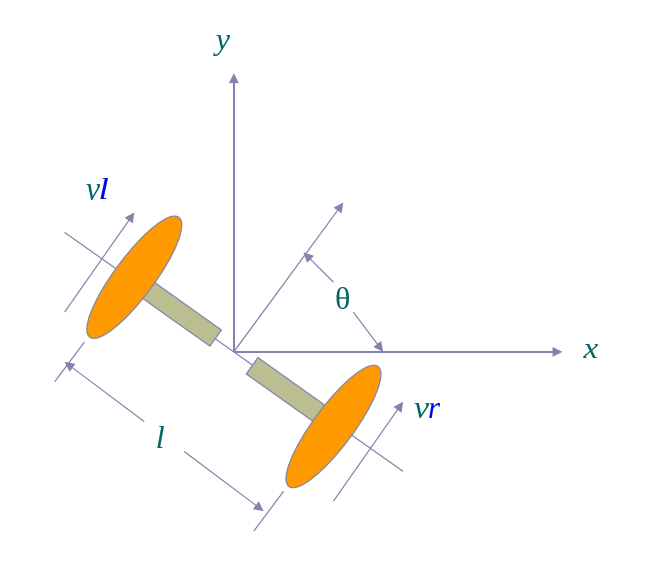

#### Example: Robot Simulator <sup>6</sup>

The equations governing the <sup>x</sup> position of <sup>a</sup> differential drive robot:

$$
x(t) = \frac{1}{2} \int_0^t (v_r(t) + v_l(t)) \cos(\theta(t)) dt
$$

$$
\theta(t) = \frac{1}{l} \int_0^t (v_r(t) - v_l(t)) dt
$$

The corresponding FRP program: (Note the lack of explicit time)

$$
x = (1 / 2) * integral ((vr + vl) * cos \theta)
$$

$$
\theta = (1 / l) * integral (vr - vl)
$$

Domain specific operators:

...

$$
(+) :: Signal a \rightarrow Signal a \rightarrow Signal a
$$
  

$$
(*) :: Signal a \rightarrow Signal a \rightarrow Signal a
$$
  
*integral* :: Signal a \rightarrow Signal a

### First-class Signals: Good or Bad?

Good:

- ▶ Conceptually simple and concise.
- ► Easy to program with, no clutter.
- ▶ The basis for a large number of FRP implementations.

### First-class Signals: Good or Bad?

Good:

- ► Conceptually simple and concise.
- ► Easy to program with, no clutter.
- ► The basis for a large number of FRP implementations.

Bad:

- ◮ Higher-order signals Signal (Event (Signal <sup>a</sup>)) are *ambiguous*.
- ◮ *Time and space leak*: program slows down and consumes memory at an unexpected rate.

#### Improving the Abstraction with Signal Functions

Instead of first-class signals, use first-class *signal functions*:

 $SF \, a \, b \approx Signal \, a \rightarrow Signal \, b$ 

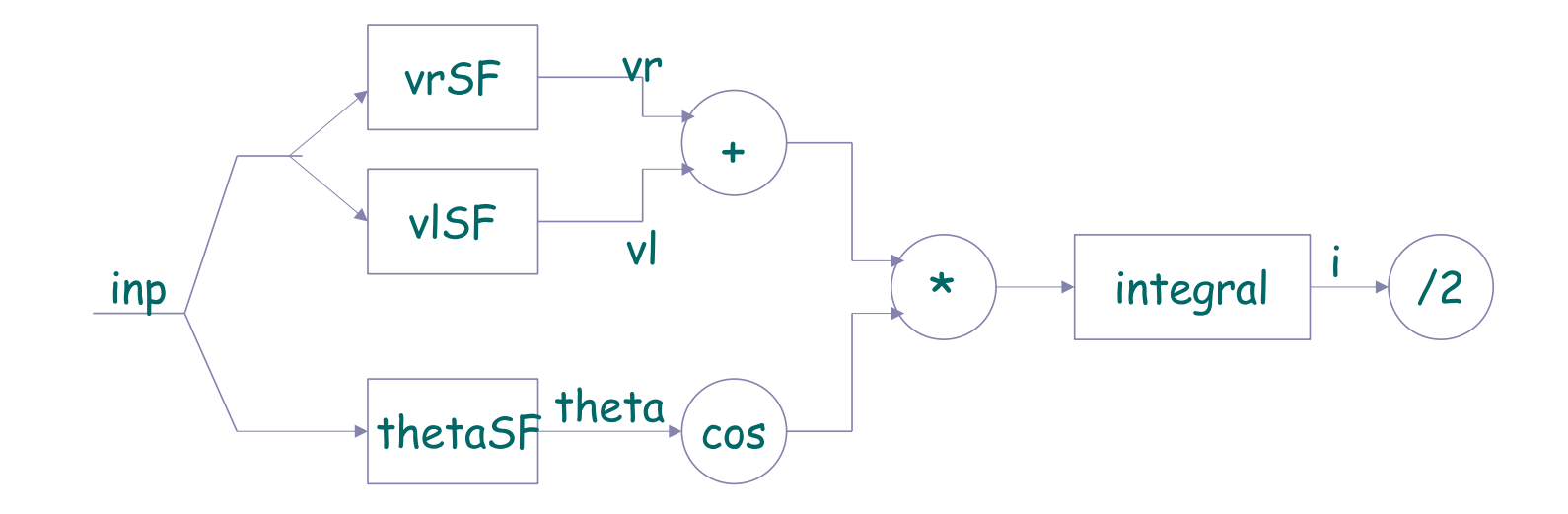

*Yampa* is <sup>a</sup> FRP language that models signal functions using arrows.

#### Signal Functions are Arrows **9**

Arrows (Hughes 2000) are <sup>a</sup> generalization of monads. In Haskell:

#### class Arrow <sup>a</sup> where

$$
arr :: (b \rightarrow c) \rightarrow a b c
$$
  

$$
(\ggg) :: a b c \rightarrow a c d \rightarrow a b d
$$
  

$$
first :: a b c \rightarrow a (b, d) (c, d)
$$

Support both sequential and parallel composition.

second :: 
$$
(Arrow \ a) \Rightarrow a \ b \ c \rightarrow a \ (d, b) \ (d, c)
$$
  
\nsecond  $f = arr \ swap \gg first \ f \gg arr \ swap$   
\nwhere  $swap \ (a, b) = (b, a)$   
\n $(\star \star \star)$  ::  $(Arrow \ a) \Rightarrow a \ b \ c \rightarrow a \ b' \ c' \rightarrow a \ (b, b') \ (c, c')$   
\n $f \star \star \star g = first \ f \gg second \ g$   
\n $(\&\&\&\&\ )$  ::  $(Arrow \ a) \Rightarrow a \ b \ c \rightarrow a \ b \ c' \rightarrow a \ b \ (c, c')$   
\n $f \&\&g = arr \ (\lambda x \rightarrow (x, x)) \gg (f \star \star \star g)$ 

### Picturing an Arrow

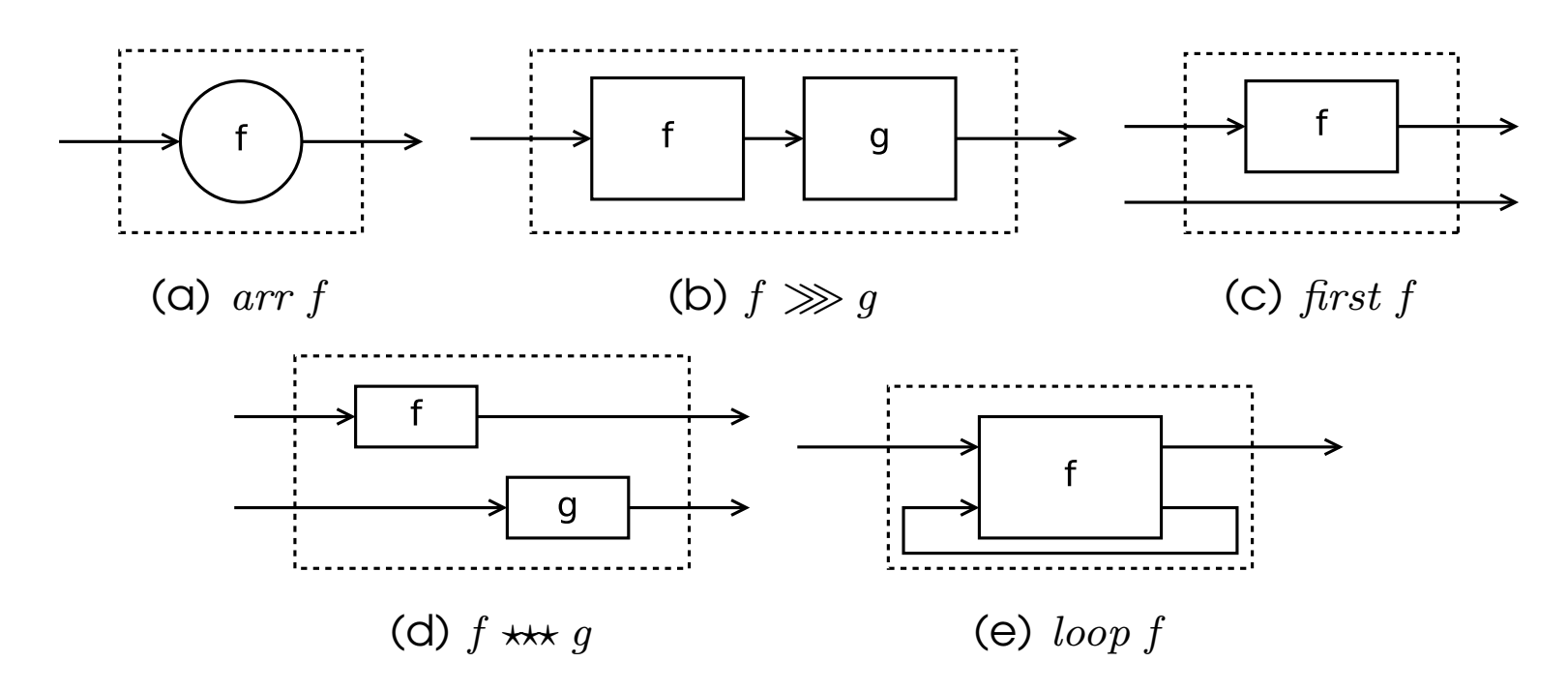

To model recursion, Paterson (2001) introduces ArrowLoop:

class  $Arrow\ a \Rightarrow ArrowLoop\ a\ where$  $loop :: a (b, d) (c, d) \rightarrow a b c$ 

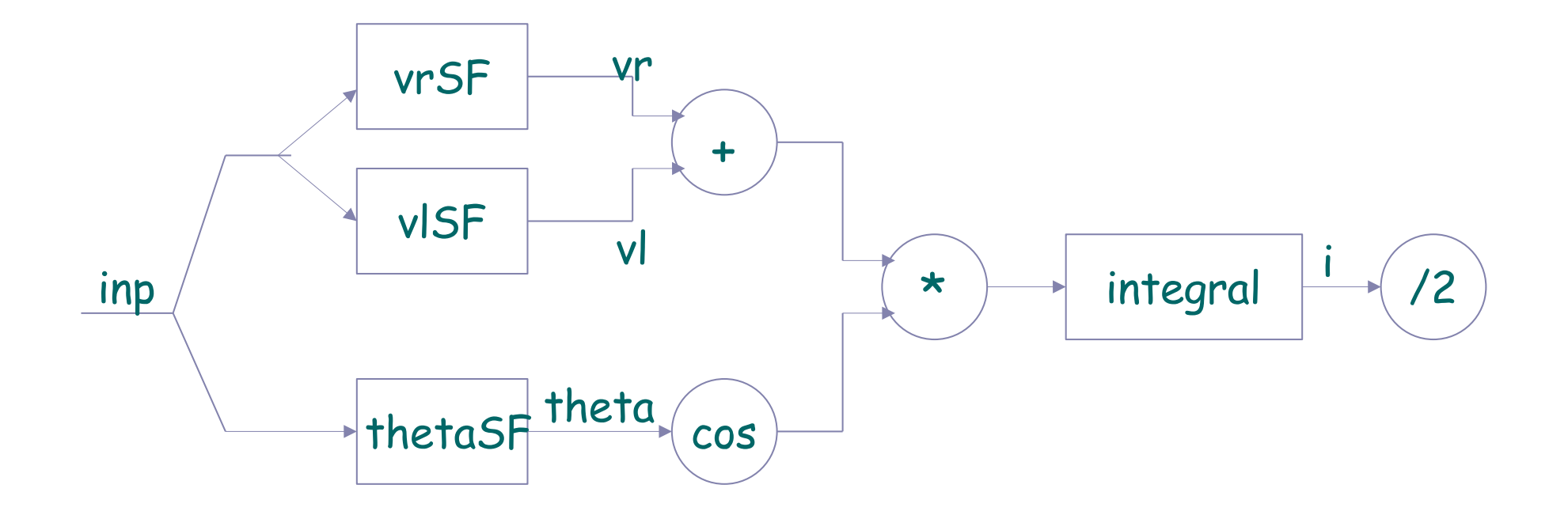

 $xSF = (((vrSF\&xUSF) \gg arr (uncarry (+)))\&x(K) \gg arr cos)$  $\gg$  arr (uncurry  $(*)$ )  $\gg$  integral  $\gg$  arr  $(2)$ 

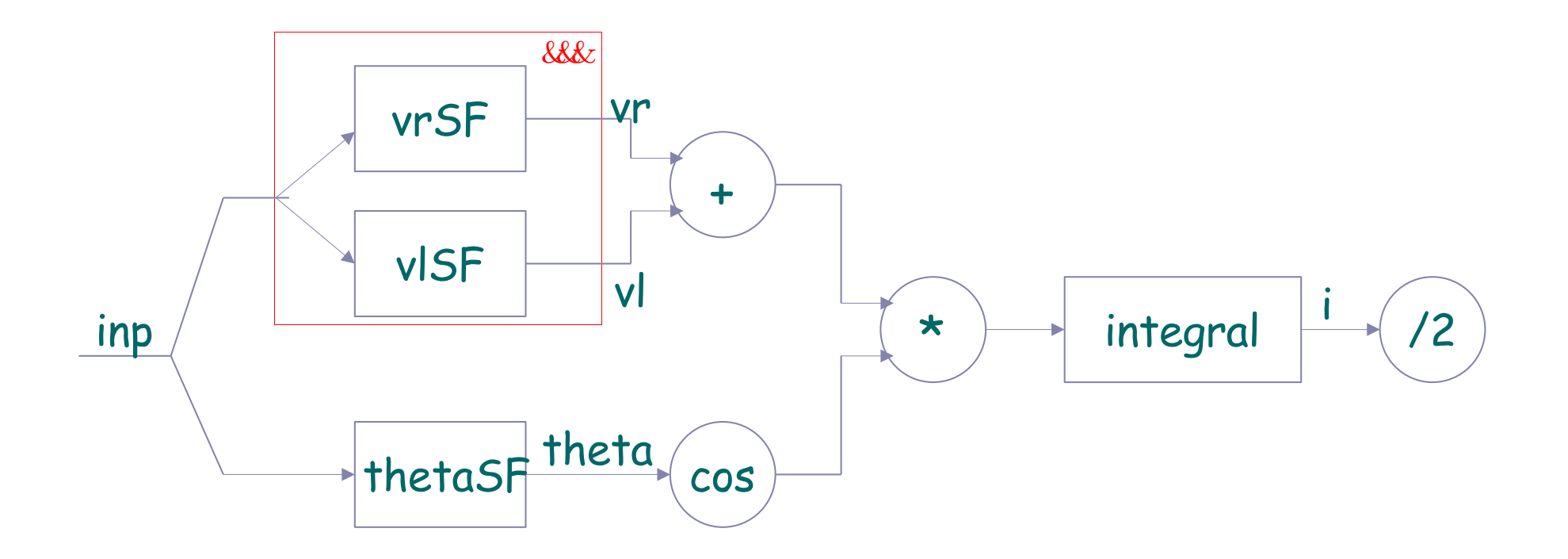

 $xSF = ((\sqrt{(vrSF\&&vISF)}) \gg arr (uncarry (+)))\&&(thetaSF) \gg arr cos)$  $\gg$  arr (uncurry  $(*)$ )  $\gg$  integral  $\gg$  arr  $(2)$ 

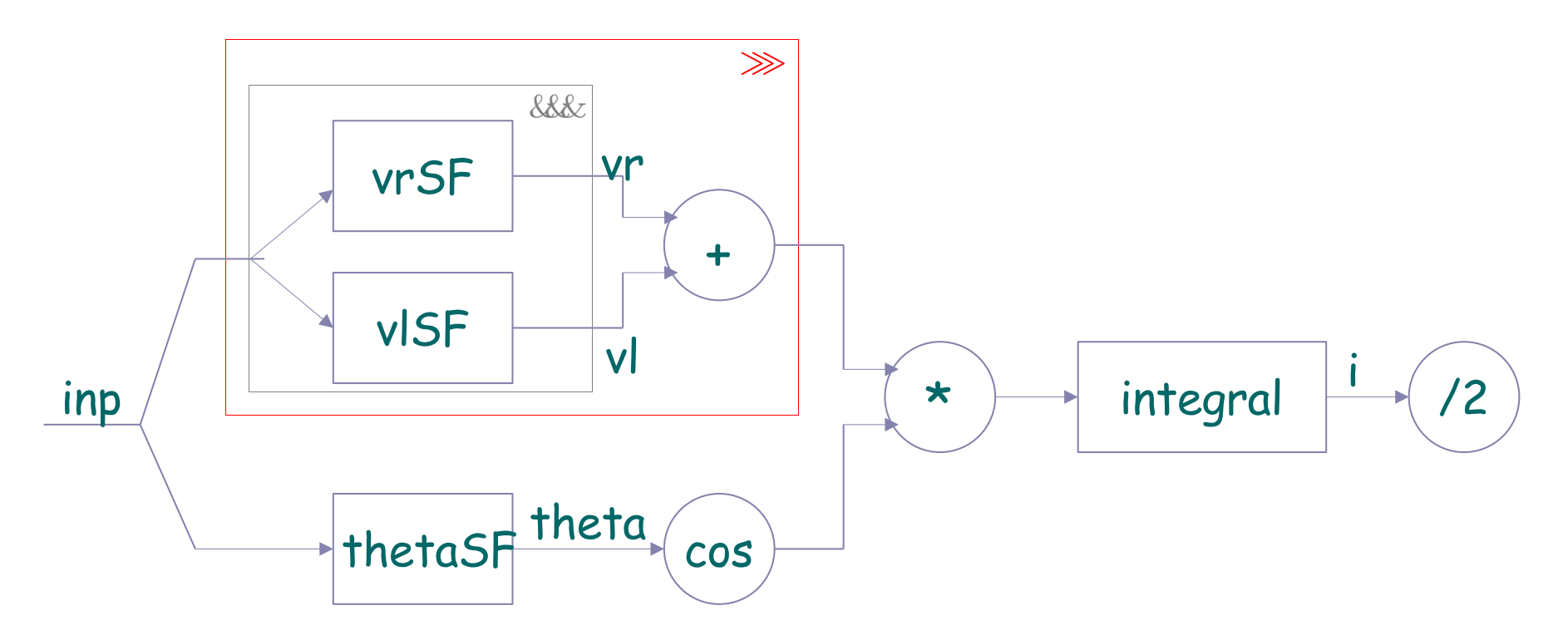

 $xSF = \sqrt{((vrSF\&&vISF) \gg arr \ (uncarry (+))}\&&(thetasF \gg arr \ cos))$  $\gg$  arr (uncurry  $(*)$ )  $\gg$  integral  $\gg$  arr  $(2)$ 

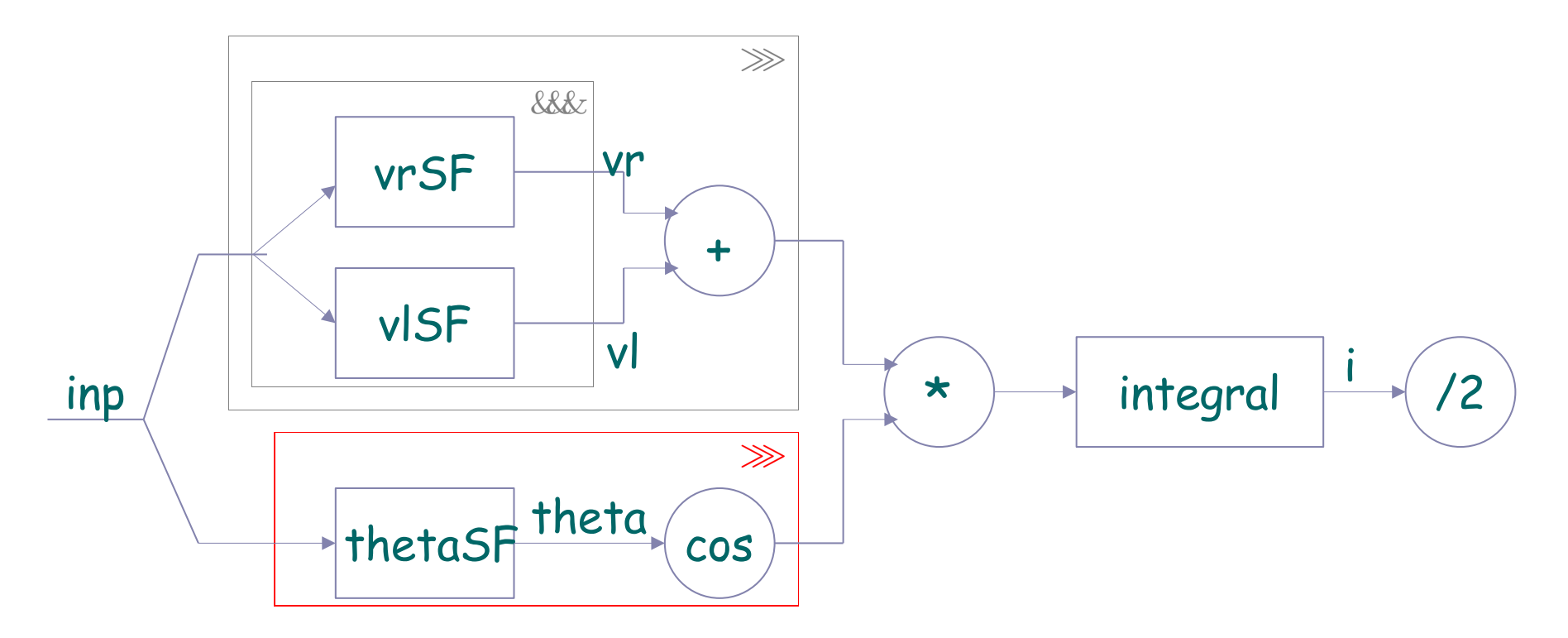

 $xSF = (((vrSF\&xUSF) \gg arr (uncarry (+)))\&x(K) \gg arr cos(k)$  $\gg$  arr (uncurry  $(*)$ )  $\gg$  integral  $\gg$  arr  $(2)$ 

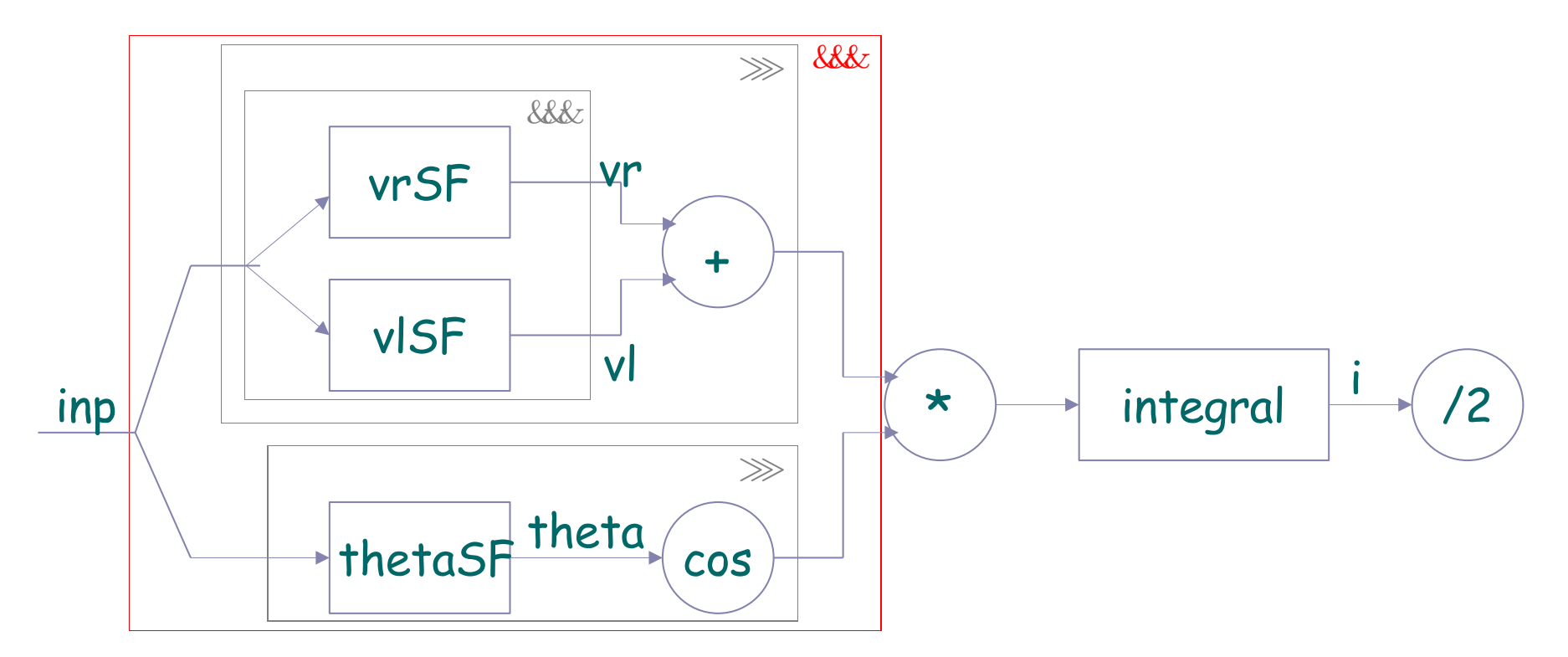

 $xSF = \frac{((vrSF \& xUSF) \gg arr (uncarry (+))) \& xSF \gg arr \cos)}$  $\gg$  arr (uncurry  $(*)$ )  $\gg$  integral  $\gg$  arr  $(2)$ 

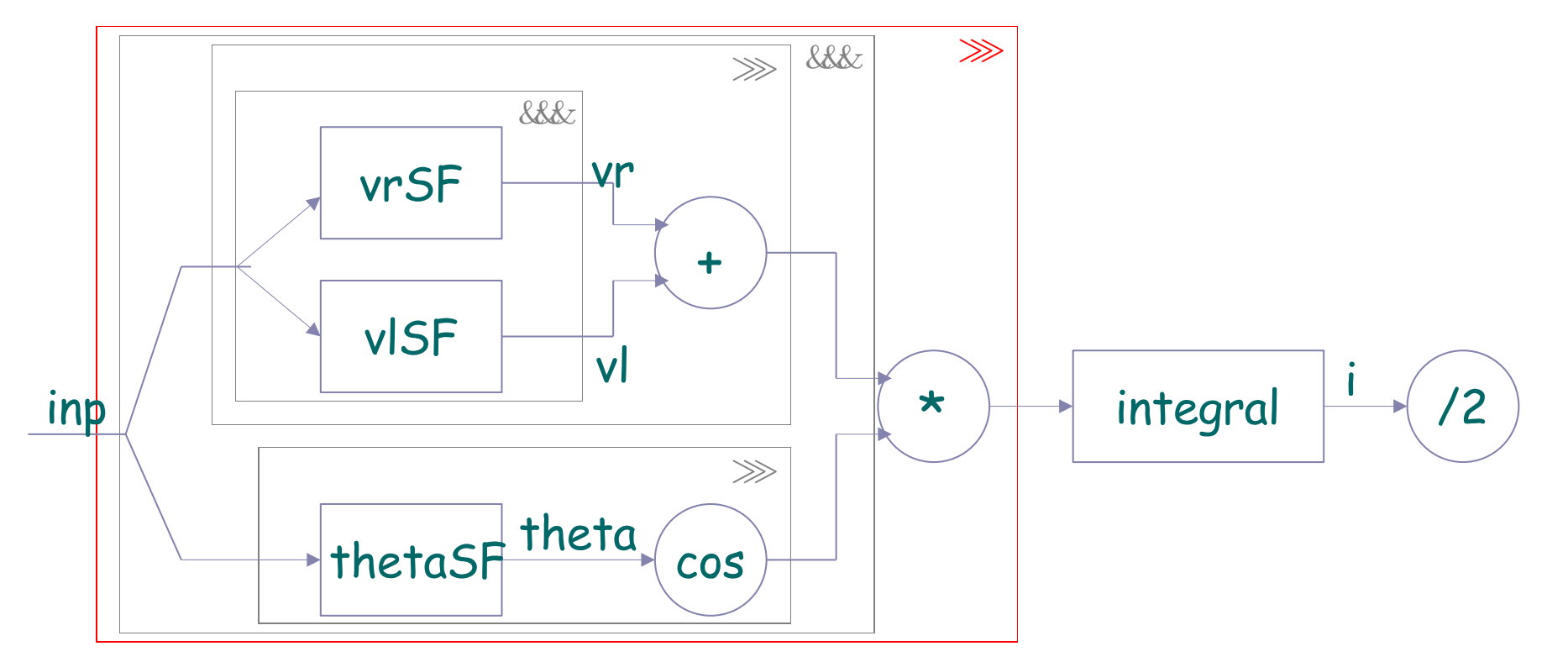

$$
xSF = \frac{\left(((vrSF \& & vISF) \gg arr (uncurray (+)))\& & (the tagF \gg arr cos))}{\gg arr (uncurray (*))} \gg integral \gg arr (/2)
$$

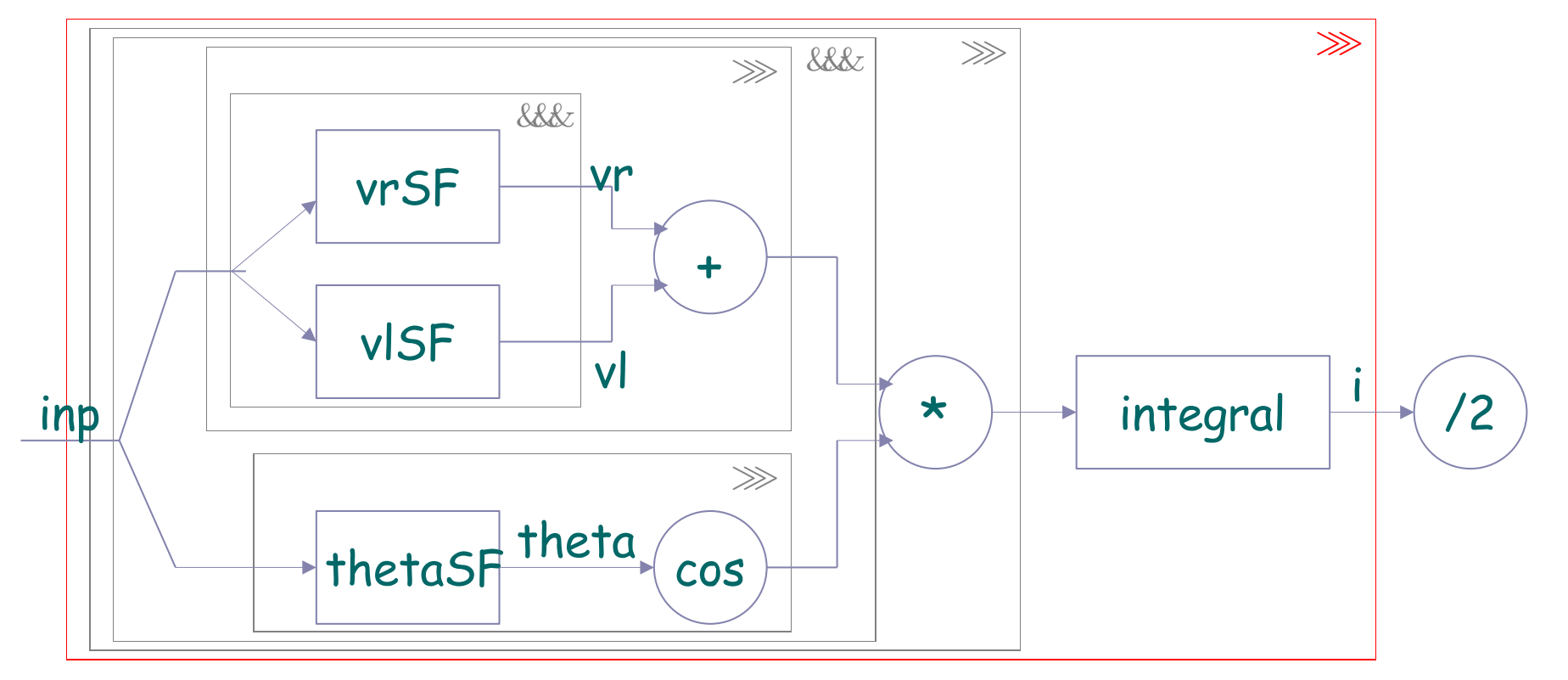

 $xSF = (((vrSF \&xUSF) \gg arr (uncarry (+))) \&x(E) \gg arr cos(x)$  $\gg$  arr (uncurry (\*))  $\gg$  integral  $\gg$  arr (/2)

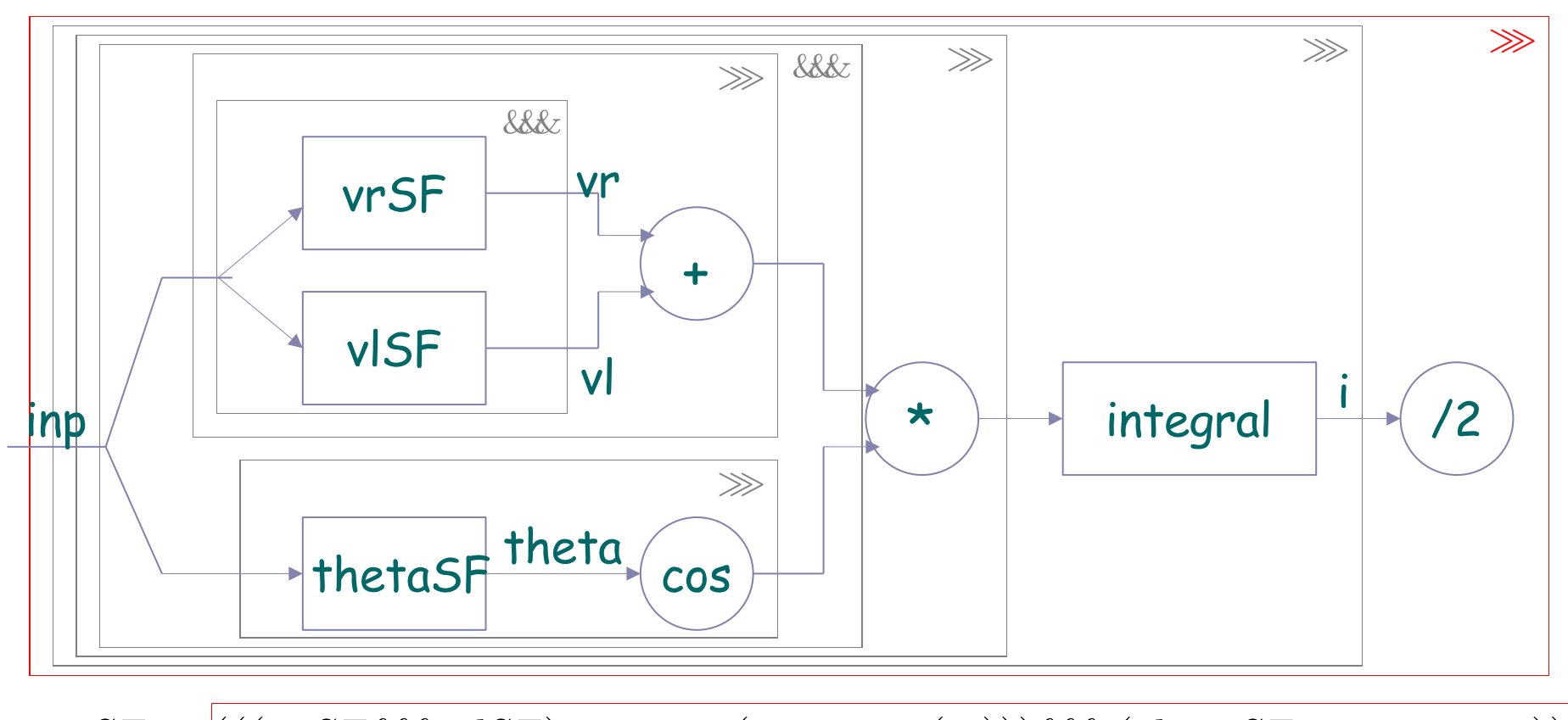

 $xSF = (((wrSF\&xUSF) \gg arr (uncarry (+)))\&x(SF \gg arr \cos))$  $\gg$  arr (uncurry (\*))  $\gg$  integral  $\gg$  arr (/2)

#### Robot Simulator in Arrow Syntax 12

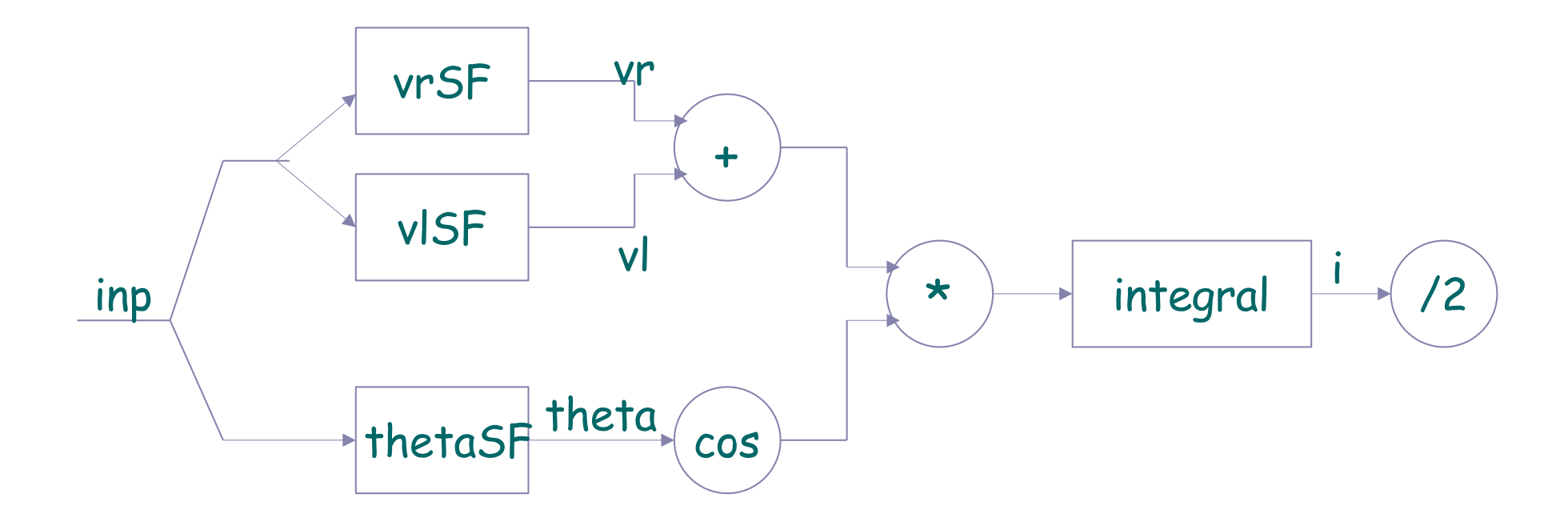

 $xSF =$  proc  $inp \rightarrow do$  $vr \leftarrow vrSF \quad \rightarrow inp$  $vl \leftarrow vlSF \rightarrow inp$  $\theta \leftarrow \text{thetaSF} \rightarrow \text{inp}$  $i \leftarrow integral \rightarrow (vr + vl) * cos \theta$ returnA $\prec$  (i / 2)

#### Modeling Discrete Events

Events are *instantaneous* and have no duration.

data Event  $a = Event \ a \mid NoEvent$ 

Example: coerce from an discrete-time event stream to continuous-time signal by "holding" <sup>a</sup> previous event value.

 $hold :: a \rightarrow SF \ (Event \ a) \ a$ 

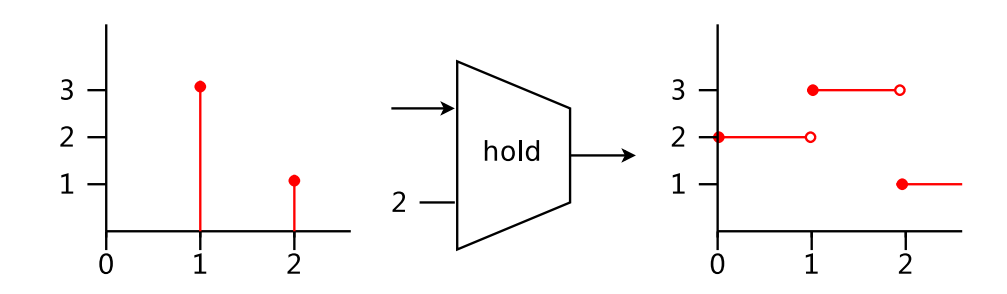

### Infinitesimal Delay with  $iPre$

As a more primitive operator than  $hold$ , iPre puts an infinitesimal delay over the input signal, and initializes it with a new value.

 $iPre :: a \rightarrow SF \ a \ a$ 

We can implement  $hold$  using  $iPre$ :

```
hold i = \text{proc } e \rightarrow \text{do}rec y \leftarrow iPre \; i \rightarrow zlet z = \cose e of Event x \rightarrow xNoEvent \rightarrow y
```
return $A \rightarrow z$ 

### What's Good About Using Arrows in FRP

- ► Highly *abstract*, and yet allow domain specific extensions.
- ► Like monads, they are *composable* and can be stateful.
- ► Modular: both input and output are explicit.
- Higher-order signal function  $SF$  a  $(b,Event \ (SF \ a \ b))$  as event switch.
- ◮ *Formal properties* expressed as laws.

#### Arrow Laws

**left identity**  $arr \, id \ggg f = f$ right identity f  $\gg$  arr  $id = f$ **associativity**  $(f \ggg q) \ggg h = f \ggg (q \ggg h)$ composition  $arr (q \cdot f) = arr \neq 2 \times arr \neq 0$ extension  $first\ (arr\ f) = arr\ (f \times id)$ functor first  $(f \ggg q) = first \ f \ggg first \ g$ **exchange** first  $f \ggarr (id \times g) = arr (id \times g) \ggarfrst f$ unit first  $f \gg 1$  arr fst  $= arr f$ st  $\gg 1$ **association** first  $(first f) \gg arr$  assoc = arr assoc  $\gg$  first f where assoc  $((a, b), c) = (a, (b, c))$ 

#### Arrow Loop Laws

left tightening  $loop \ (first \ h \ggg f) = h \ggg loop f$ right tightening  $loop (f \gg first h) = loop f \gg h$ sliding  $loop (f \ggar (id * k)) = loop (arr (id \times k) \ggg f)$ vanishing  $loop (loop f) = loop (arr assoc^{-1} \ggg f \ggq arr assoc)$ superposing second (loop f) = loop (arr assoc  $\gg$  second f  $\gg$  arr assoc<sup>-1</sup>) extension  $loop (arr f) = arr (trace f)$ where trace  $f$   $b =$  let  $(c, d) = f(b, d)$  in  $c$ 

What makes <sup>a</sup> good abstraction for FRP?

What makes <sup>a</sup> good abstraction for FRP?

Signals?

What makes <sup>a</sup> good abstraction for FRP?

Signals? *flexible, but ... not enough discipline.*

What makes <sup>a</sup> good abstraction for FRP?

Signals? *flexible, but ... not enough discipline.*

Arrows?
What makes <sup>a</sup> good abstraction for FRP? Signals? *flexible, but ... not enough discipline.*

Arrows? *Disciplined, but ... not specific enough.*

What makes <sup>a</sup> good abstraction for FRP? Signals? *flexible, but ... not enough discipline.* Arrows? *Disciplined, but ... not specific enough.* What is domain specific about FRP?

What makes <sup>a</sup> good abstraction for FRP? Signals? *flexible, but ... not enough discipline.* Arrows? *Disciplined, but ... not specific enough.* What is domain specific about FRP? *Causality.* (Causal: current output only depends on current and previous inputs.)

What makes <sup>a</sup> good abstraction for FRP? Signals? *flexible, but ... not enough discipline.* Arrows? *Disciplined, but ... not specific enough.* What is domain specific about FRP? *Causality.* (Causal: current output only depends on current and previous inputs.) Can we refine the arrow abstraction to capture causality?

# Part II. CCA

## Causal Commutative Arrows (CCA)

Introduce a new operator *init*:

class  $ArrowLoop a \Rightarrow ArrowInit a$  where  $init :: b \rightarrow a \; b \; b$ 

and two additional laws:

commutativity first  $f \gg second$   $g = second$   $g \gg first$   $f$ product init i  $\star\star$  init  $j = init$   $(i, j)$ 

and still remain *abstract!*

#### What's Good about CCA

CCA provides <sup>a</sup> *core set* of operators for dataflow computations.

- ◮ The init operator *does not talk about time*, and the product law puts little restriction over its actual semantics.
- ► The commutativity law states an important non-interference property so that *side effects can only be local*.

# What's Good about CCA

CCA provides <sup>a</sup> *core set* of operators for dataflow computations.

- ◮ The init operator *does not talk about time*, and the product law puts little restriction over its actual semantics.
- ► The commutativity law states an important non-interference property so that *side effects can only be local*.

Quiz: why not make this <sup>a</sup> law?

$$
init \text{ } i \ggg \text{ } arr \text{ } f = arr \text{ } f \ggg \text{ } init \text{ } (f \text{ } i)
$$

#### The CCA Language: Syntax

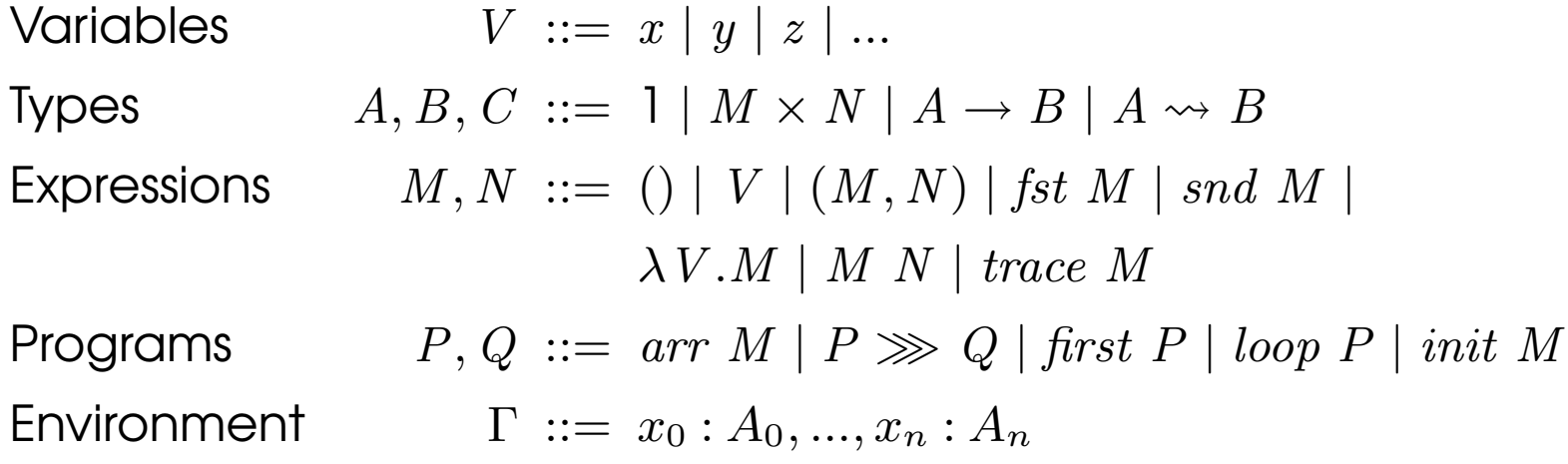

- $\blacktriangleright$  Typed lambda calculus extended with unit, product, arrow and  $\emph{trace}$ .
- Instead of type classes, use  $A \leadsto B$  to denote arrow type.
- ► Programs and expressions are separated on purpose, so that programs are only *finite compositions* of arrow combinators.

# The CCA Language: Types 23

(UNIT)

\n
$$
\Gamma \vdash () : 1 \qquad \text{(VAR)} \quad \frac{x:A \in \Gamma}{\Gamma \vdash x:A} \qquad \text{(TRACE)} \quad \frac{\Gamma \vdash M : A \times C \to B \times C}{\Gamma \vdash trace M : A \to B}
$$
\n
$$
\text{(ABS)} \quad \frac{\Gamma, x:A \vdash M : B}{\Gamma \vdash \lambda x.M : A \to B} \qquad \text{(APP)} \quad \frac{\Gamma \vdash M : A \to B \quad \Gamma \vdash N : A}{\Gamma \vdash M N : B}
$$
\n
$$
\text{(PAR)}
$$
\n
$$
\frac{\Gamma \vdash M : A \quad \Gamma \vdash N : B}{\Gamma \vdash (M, N) : A \times B} \qquad \text{(FST)} \quad \frac{\Gamma \vdash M : A \times B}{\Gamma \vdash \text{fst } M : A} \qquad \text{(SND)} \quad \frac{\Gamma \vdash M : A \times B}{\Gamma \vdash \text{snd } M : B}
$$
\n
$$
\text{(ARR)}
$$
\n
$$
\frac{\vdash M : A \to B}{\vdash arr M : A \leadsto B} \qquad \text{(SEQ)} \quad \frac{\vdash P : A \leadsto B \quad \vdash Q : B \leadsto C}{\vdash P \gg Q : A \leadsto C}
$$
\n
$$
\text{(FIRST)} \quad \frac{\vdash P : A \land B}{\vdash \text{first } P : A \times C \leadsto B \times C} \qquad \text{(LOOP)} \quad \frac{\vdash P : A \times C \leadsto B \times C}{\vdash loop P : A \leadsto B}
$$
\n
$$
\text{(INIT)} \quad \frac{\vdash M : A}{\vdash \text{init } M : A \leadsto A}
$$

#### Causal Commutative Normal Form (CCNF)

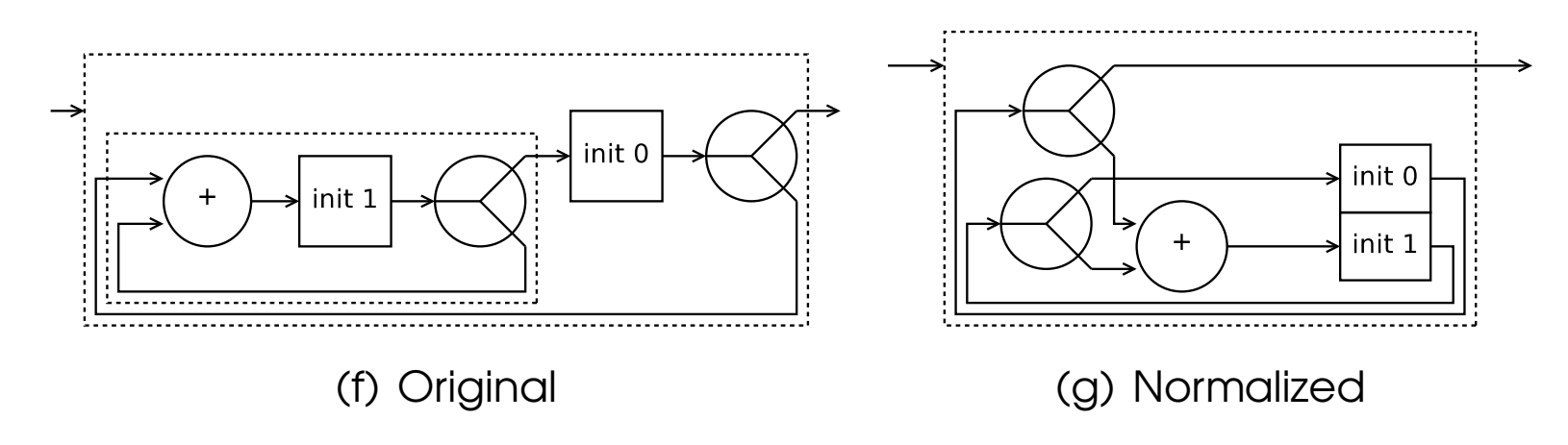

**Theorem (CCNF)** For all well typed CCA program  $p : A \rightsquigarrow B$ , there exists a normal form  $p_{norm}$ , called the Causal Commutative Normal Form, which is either of the form  $arr f$ , or  $loopD$  i f for some i and f, such that  $p_{norm}: A \rightsquigarrow B$ , and  $p \Downarrow p_{norm}$ . In unsugared form, the second form is equivalent to

$$
loopD \, \, if = loop \, (arr \, f \gg second \, (init \, i))
$$

# Normalization Explained

- ► Based on arrow laws, but directed.
- ▶ The two new laws, commutativity and product, are essential.
- ▶ Best illustrated by pictures...

#### Re-order Parallel Pure and Stateful Arrows

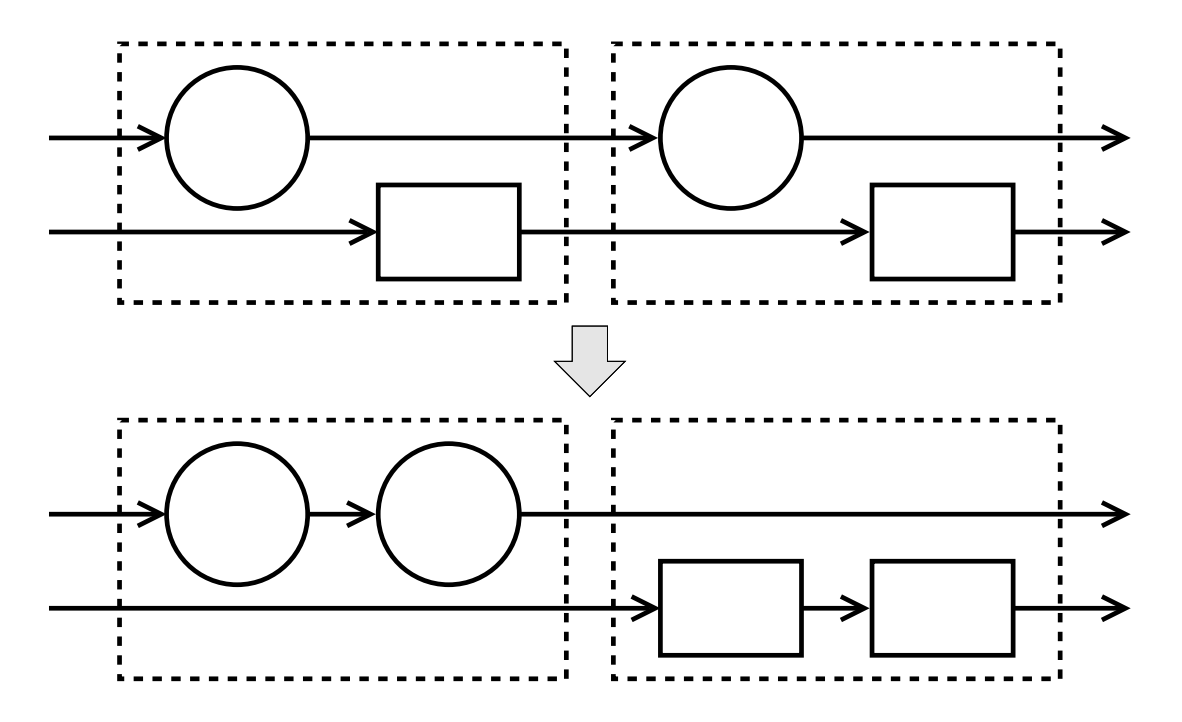

Related law: exchange (a special case of commutativity).

#### Re-order Sequential Pure and Stateful Arrows

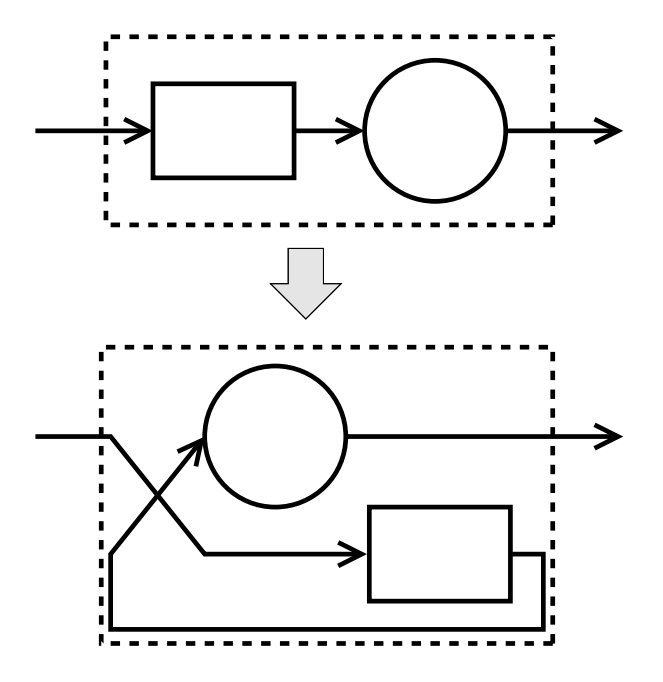

Related laws: tightening, sliding, and definition of second.

## Change Sequential to Parallel

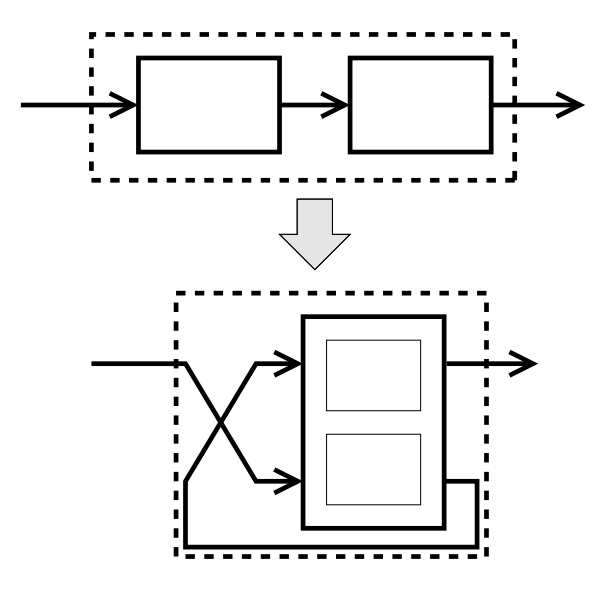

Related laws: product, tightening, sliding, and definition of second.

## Move Sequential into Loop

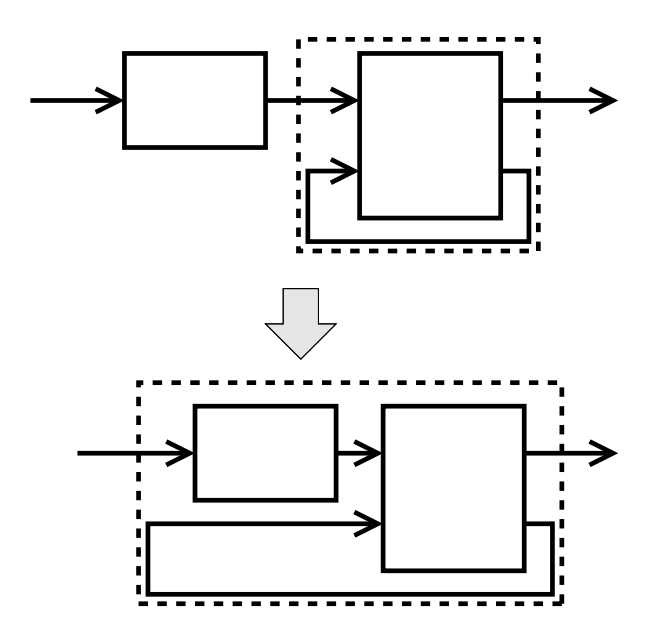

Related law: tightening.

#### Move Parallel into Loop

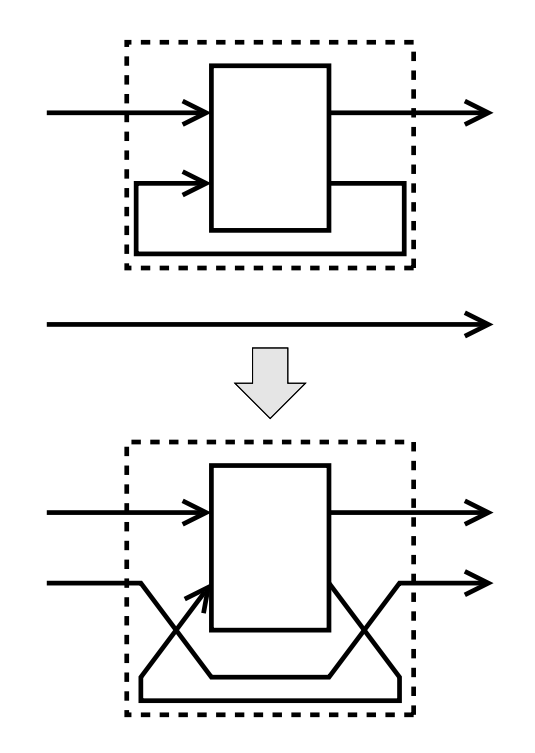

Related laws: superposing, and definition of second.

#### Fuse Nested Loops

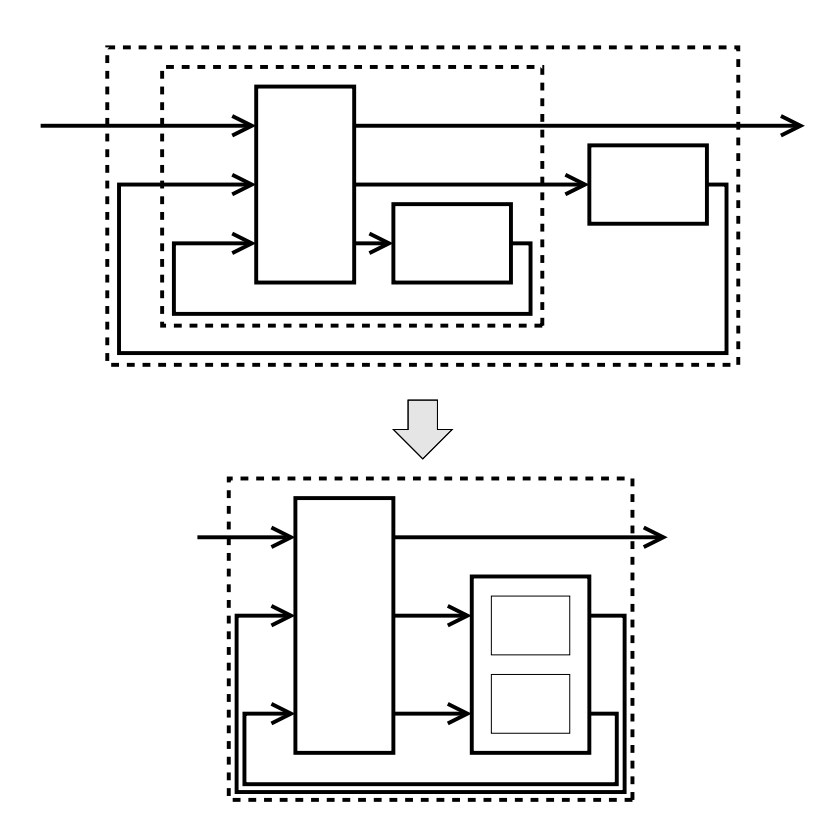

Related laws: commutativity, product, tightening, and vanishing.

# Part III. Applications

#### Synchronous Dataflow 27

Programs written in <sup>a</sup> stream based dataflow language (Lucid):

$$
ones = 1 'fby' ones
$$
  
\n
$$
sum x = x + 0 'fby' sum x
$$
  
\n
$$
max = sum ones
$$
  
\n
$$
fibs = let f = 0 'fby' g
$$
  
\n
$$
g = 1 'fby' (f + g)
$$
  
\n
$$
in f
$$

Compare to programs written in arrows:

$$
ones = arr (\lambda_{-} \rightarrow 1) \qquad \qquad fibs = \text{proc }_{-} \rightarrow \text{do}
$$
\n
$$
sum = \text{proc } x \rightarrow \text{do} \qquad \qquad \text{rec } f \leftarrow init 0 \rightarrow g
$$
\n
$$
\text{rec } s \leftarrow init 0 \rightarrow s' \qquad \qquad g \leftarrow init 1 \rightarrow (f + g)
$$
\n
$$
\text{let } s' = s + x \qquad \qquad return A \rightarrow f
$$
\n
$$
return A \rightarrow s'
$$
\n
$$
nats = ones \gg sum
$$

*Stream functions* over discrete streams are arrows. We instantiate CCA by assigning *init* the meaning of a *unit delay*, just like 'fby'.

## Synchronous Dataflow: Normalization Example

Same fibs program written in arrow combinators:

 $fibs = loop (arr \, end \gg) loop (arr (uncarry (+)) \gg init 1 \gg arr \, dup) \gg$ init  $0 \ggarctan$ where  $dup x = (x, x)$ 

Its normal form:

$$
conf_{fibs} = loopD(0,1) (\lambda(\_,(x,y)) \rightarrow (x,(y,x+y)))
$$

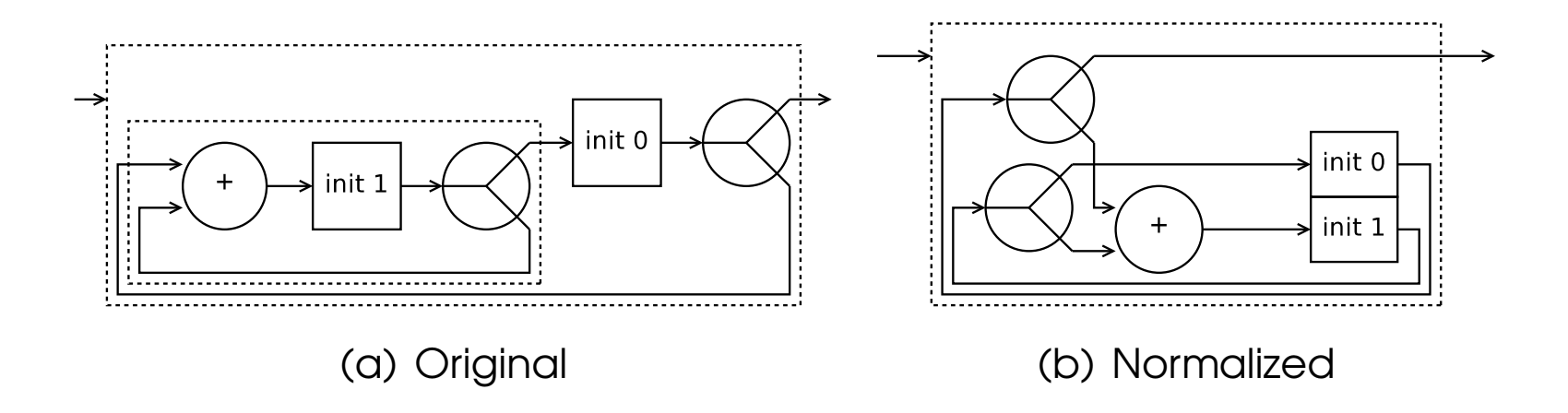

#### CCNF Tuple and Operational Semantics

We call the pair  $(i, f)$  a CCNF tuple for a CCNF in the form  $loopD$  i f

 $run_{cent} :: (d, (b, d) \rightarrow (c, d)) \rightarrow [b] \rightarrow [c]$  $run_{cent} (i, f) = g i$ where  $g i (x : xs) = \text{let} (y, i') = f (x, i) \text{ in } y : g i' xs$ 

*run<sub>ccnf</sub>* implements an *operational* semantics for causal *stream functions* that is also known as <sup>a</sup> Mealy machine, <sup>a</sup> form of automata.

By using CCNF tuples directly, we avoid all arrow structures!

# Dataflow Benchmarks (Speed Ratio)

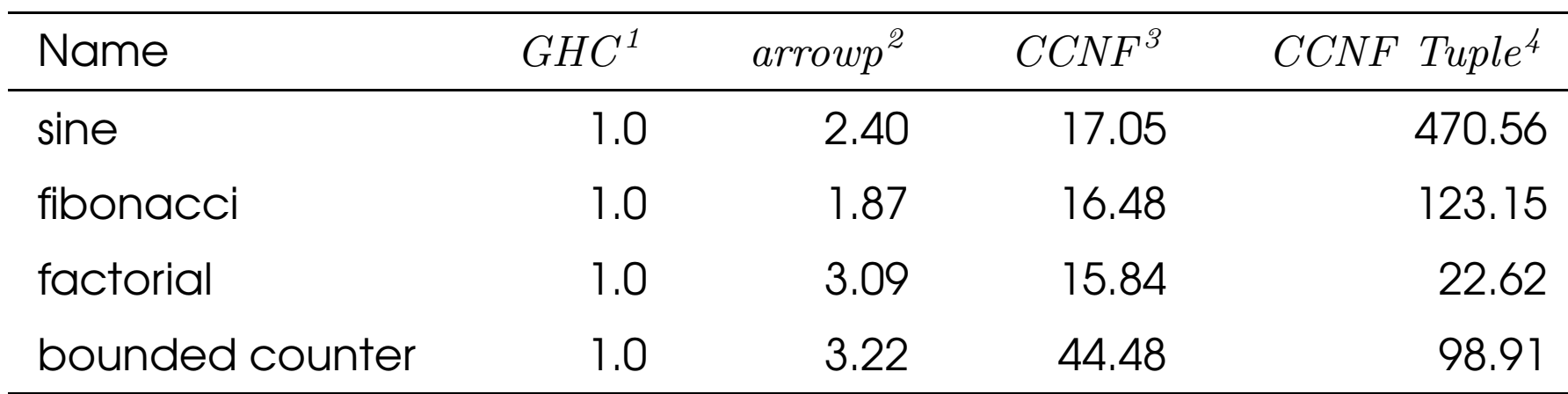

- ▶ Same arrow source programs written in arrow syntax.
- Same arrow implementation in Haskell.
- ◮ *Only difference is syntactic:*
	- 1. Translated to combinators by GHC's built-in arrow compiler.
	- 2. Translated to combinators by Paterson's arrowp preprocessor.
	- 3. Arrow combinator after CCA normalization.
	- 4. CCNF tuple after CCA normalization.

#### Representing Autonomous ODE

An ordinary differential equation (ODE) of order  $n$  is of the form:

$$
f^{(n)} = F(t, f, f', \dots, f^{(n-1)})
$$

for an unknown function  $f(t)$ , with its  $n^{th}$  derivative described by  $f^{(n)}$ , where  $f \in \mathbb{R} \to \mathbb{R}$  and  $t \in \mathbb{R}$ .

An *initial value problem* of <sup>a</sup> first order autonomous ODE is of the form:

$$
f' = F(f) \quad s.t. \quad f(t_0) = f_0
$$

The given pair  $(t_0, f_0) \in \mathbb{R} \times \mathbb{R}$  is called the *initial condition*.

# **DSL for ODE Using Tower of Derivatives** 32

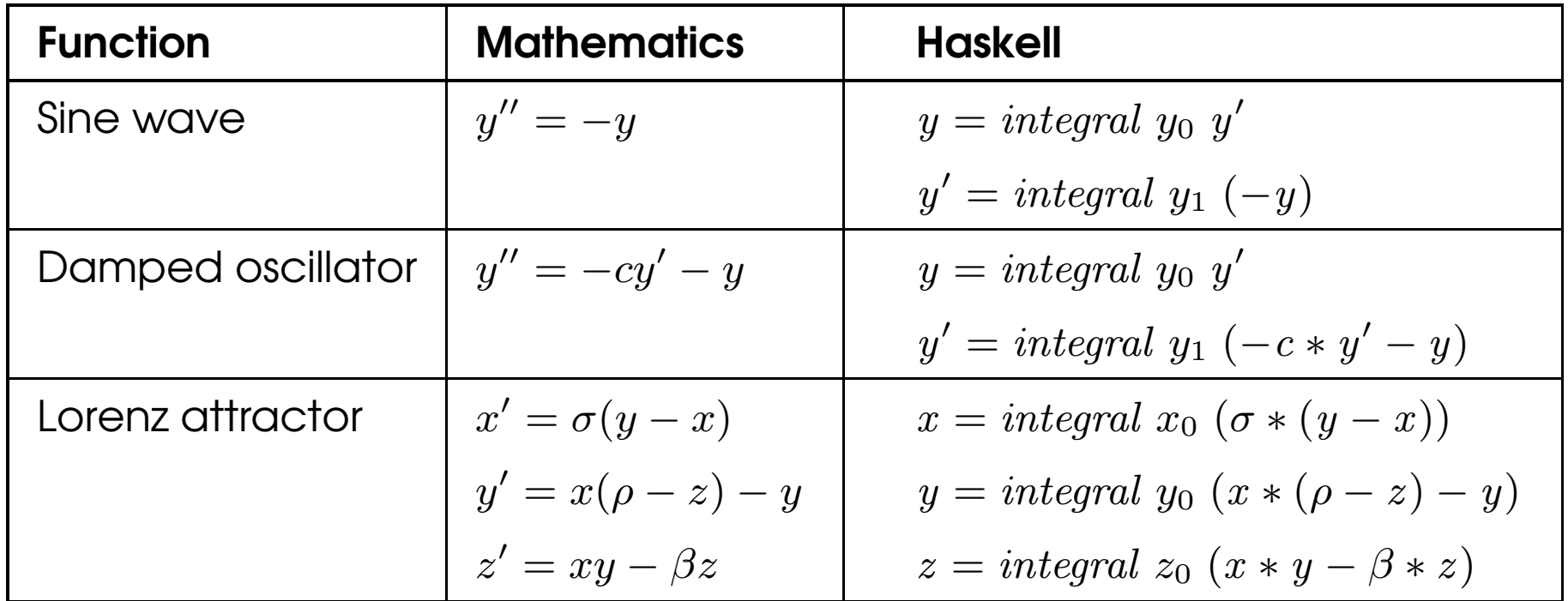

ODE represented as <sup>a</sup> tower-of-derivatives (Karczmarczuk 1998):

$$
\begin{aligned}\n\textbf{data } D & a = D \{ val :: a, der :: D \ a \} \\
(\text{+}) & \quad \therefore D \ a \rightarrow D \ a \rightarrow D \ a \\
(\text{*}) & \quad \therefore D \ a \rightarrow D \ a \rightarrow D \ a \\
\text{integral } \because a \rightarrow D \ a \rightarrow D \ a \\
\text{integral } v \ d = D \ v \ d\n\end{aligned}
$$

# DSL for ODE Using Arrows

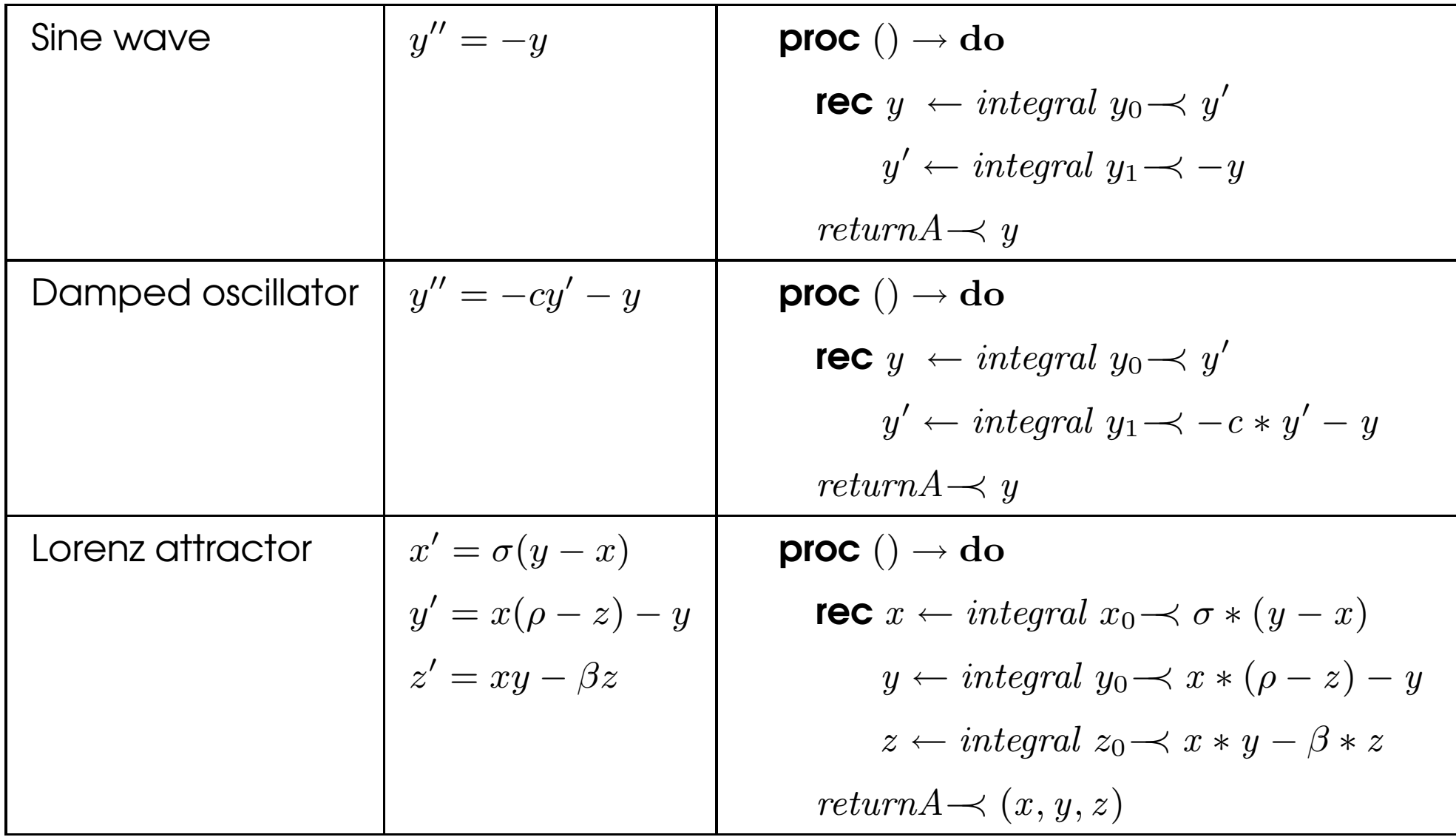

#### ODE Arrows are CCA

The *integral* function is indeed just the *init* operator in CCA.

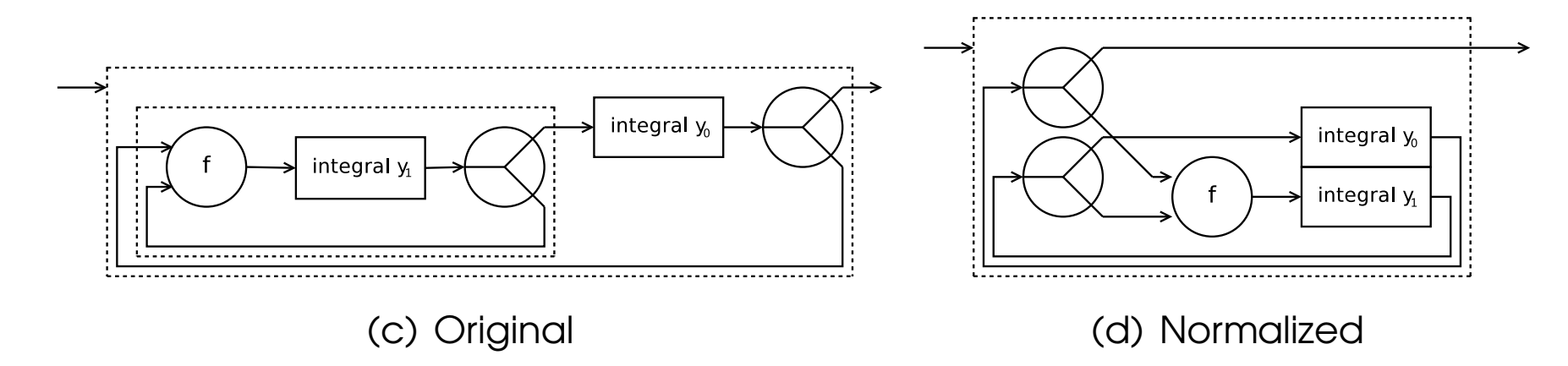

After normalization to an CCNF tuple  $(i, f)$  ::  $(s, (a, s) \rightarrow (b, s))$ 

- ◮ The state i is <sup>a</sup> nested tuple that represents <sup>a</sup> *vector of initial values*.
- ◮ The pure function f *computes the value of derivatives*.

ODEs can be numerically solved by using just CCNF tuples!

## Extending CCA for Yampa Arrows

Yampa models both discrete-time and continuous-time signals with two essential arrow combinators:

 $iPre \t: a \rightarrow SF \t a \t a$  $integral :: a \rightarrow SF \ a \ a$ 

Both fit the type of init combinator of CCA.

# Extending CCA for Yampa Arrows

Yampa models both discrete-time and continuous-time signals with two essential arrow combinators:

 $iPre \t: a \to SF \t a \t a$  $integral :: a \rightarrow SF \ a \ a$ 

Both fit the type of init combinator of CCA. *Solution: extend CCA with multi-sort inits!*

The CCNF for a Yampa arrow is either *arr f*, or

 $loopD_2 (i, j) f = loop (arr f \gg second (iPre i \star\star integral j))$ 

## Animate Yampa Arrow with  $CCNF<sub>2</sub>$  36

Represent the CCNF for Yampa arrow as <sup>a</sup> generalized algebraic data type (GADT):

data  $CCNF<sub>2</sub>$  a b where

 $CCNF_2 :: (VectorSpace DTime d, Num d) \Rightarrow$  $((c, d), (a, (c, d)) \rightarrow (b, (c, d))) \rightarrow CCNF_2$  a b

Interact with the world with just  $CCNF<sub>2</sub>$ , no more arrows!

reactimate :: IO (DTime, a)  $\rightarrow$  (b  $\rightarrow$  IO ())  $\rightarrow$  CCNF<sub>2</sub> a b  $\rightarrow$  IO () reactimate sense actuate  $(CCNF_2 ((i, j), f)) = run i j$ 

where run  $i j =$ do

 $(dt, x) \leftarrow sense$ let  $(y, (i_{new}, j')) = f(x, (i, j))$  $j_{new} = euler \, dt \, j \, j'$ actuate y  $run i_{new}$   $in$ 

## Not All Yampa Arrows Are CCA

Yampa models *dynamic* systems with event switches:

switch :: SF a (b, Event c)  $\rightarrow$  (c  $\rightarrow$  SF a b)  $\rightarrow$  SF a b

Or alternatively:

switch :: SF a  $(b, Event(SF a b)) \rightarrow SF a b$ 

But the normal form of CCA is *static*: both the state i and the function f in <sup>a</sup> CCNF tuple are of <sup>a</sup> *fixed structure*.

Workaround: do not use CCNF tuple directly, but use switches on top of normalized arrows.

# Related Work

- ► Single while loop (Harel 1980).
- ► Compilation of synchronous dataflow (Halbwachs et al. 1991, Amagbagnon et al. 1995).
- ► Functional representation of streams (Caspi and Pouzet 1998).
- ► Functional stream derivatives (Rutten 2006).
- ► Stream Fusion (Coutts et al. 2007).
- ► FRP and arrow optimizations (Burchett et al. 2007, Nilsson 2005).

# Why We Love Arrows

CCA is <sup>a</sup> fine example demonstrating the power of abstraction through arrows:

- $\blacktriangleright$  High-level abstraction != sluggish performance.
- ► CCA extends generic arrows with domain knowledge. (ICFP2009)
- ► Use arrow for embedded DSLs and preserve sharing. (PADL2010)
- ▶ Arrows eliminate a certain form of space leaks in FRP. (ENTCS2007)

## Future Work

- ▶ Improve CCA implementation with a new meta-programming tool.
- ▶ Optimize CCNF code with a custom code inliner/generator.
- ► Extend CCA to handle concurrent I/O.

Thank you!

# ODE Benchmarks (Speed Ratio)

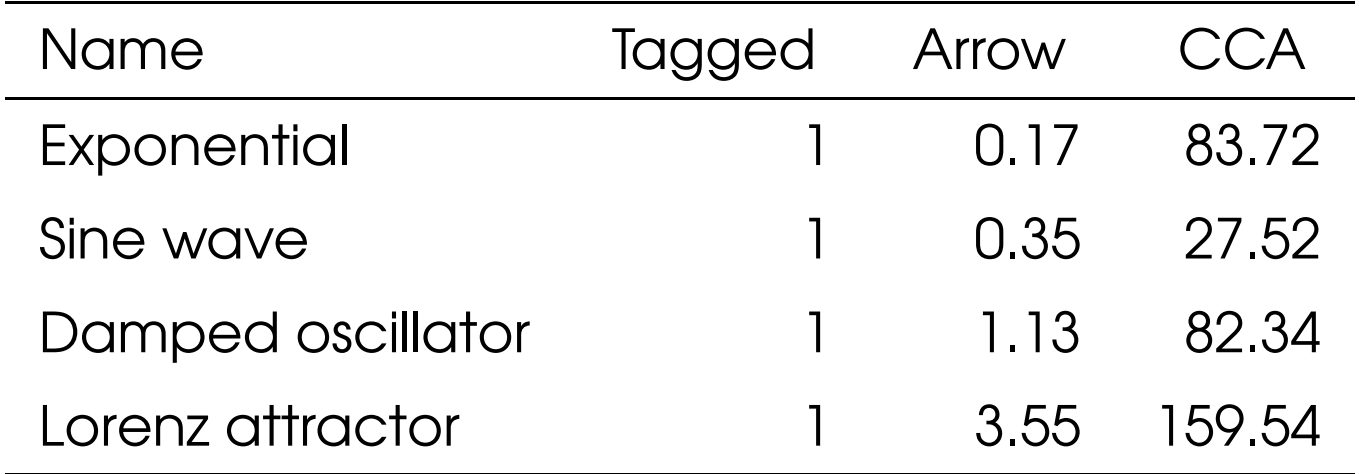

- ▶ Tagged version gets slower as program gets more complex.
- ▶ Arrow version still has some overhead.
- ► CCA version generates very efficient code in a tight loop.
## Sound Sythesis Example

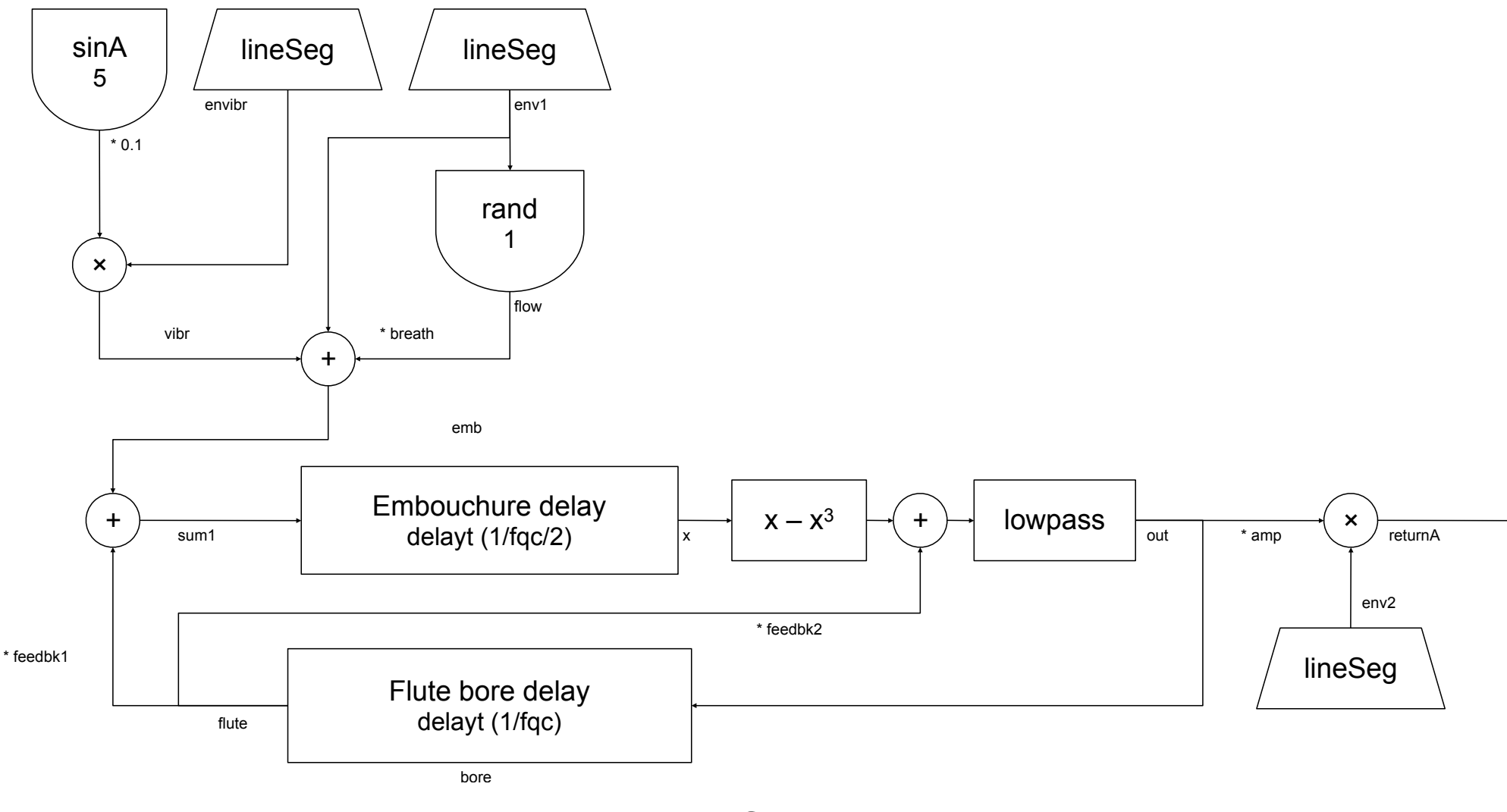

Block diagram of Parry Cook's Flute generator

$$
flute0 \, \text{dur} \, \text{amp} \, \text{fqc} \, \text{press} \, \text{breakh} =
$$
\n
$$
let \, \text{en1} = \text{arr} \, \$ \, \text{lineSeg} \, [0, 1.1 * \, \text{press}, \, \text{press}, \, \text{press}, 0] \, [0.06, 0.2, \, \text{dur} - 0.16, 0.02]
$$
\n
$$
en2 = \text{arr} \, \$ \, \text{lineSeg} \, [0, 1, 1, 0] \, [0.01, \, \text{dur} - 0.02, 0.01]
$$
\n
$$
enibr = \text{arr} \, \$ \, \text{lineSeg} \, [0, 0, 1, 1] \, [0.5, 0.5, \, \text{dur} - 1]
$$
\n
$$
emb = delayt \, (mkBuf \, 2 \, n) \, n
$$
\n
$$
bore = delayt \, (mkBuf \, 1 \, (n * 2)) \, (n * 2)
$$
\n
$$
n = \text{truncated} \, (1 \, / \, \text{fqc} \, / \, 2 * \text{fromIntegral} \, sr)
$$
\n
$$
\text{in proc } \_ \rightarrow \text{do}
$$

rec  $tm \leftarrow timeA \rightarrow ()$  $env1 \leftarrow en1 \rightarrow tm$  $env2 \leftarrow en2 \rightarrow tm$  $\text{envibr} \leftarrow \text{enibr} \qquad \rightarrow \text{tm}$  $\sin 5 \leftarrow \sin eA \quad 5 \leftarrow \leftarrow$  $rand \leftarrow arr \, rand\_f \rightarrow ()$ let  $vibr = sin5 * envibr * 0.1$  $flow = rand * env1$  $sum1 = breath * flow + env1 + vibr$  $\theta$ flute ← bore  $\rightarrow$  out  $x \leftarrow emb \rightarrow sum1 \qquad + \text{flute} * 0.4$  $out \leftarrow lowpassA\ 0.27 \rightarrow x - x * x * x + \text{f}ute * 0.4$  $return A \rightarrow out * amp * env2$ 

```
loop (arr (\lambda(\_, out) \rightarrow ((), out)) \gg 45(first\ timeA \gg \ arr\ (\lambda(tm, out) \rightarrow (tm, (out, tm)))) \gg(first \text{ } en1 \ggar \text{ } (\lambda(\text{ }env1, (\text{ }out, \text{ }tm)) \rightarrow (\text{ }tm, (\text{ }env1, \text{ }out, \text{ }tm)))) \gg(first en2 \ggarr (\lambda (env2, (env1, out, tm)) \rightarrow (tm, (env1, env2, out))) \gg(first enibr \ggarr (\lambda(envibr, (env1, env2, out)) \rightarrow ((), (env1, env2, envibr, out)))) \gg(first (sineA 5) \ggarr (\lambda(sin5, (env1, env2, envibr, out)) \rightarrow((), (env1, env2, envibr, out, sin5))) \gg(first (arr rand f) \ggarr (\lambda (rand, (env1, env2, envibr, out, sin5)) \rightarrowlet vibr = sin5 * envibr * 0.1flow = rand * env1sum1 = breath * flow + env1 + vibr\textbf{in} (out, (env2, sum1))) \gg(first bore \ggarr (\lambda(flute, (env2, sum1)) \rightarrow ((flute, sum1), (env2, flute)))) \gg(first (arr (\lambda (flute, sum1) \rightarrow sum1 + flute * 0.4) \gg emb) \ggarr (\lambda(x, (env2, \text{flute})) \rightarrow ((\text{flute}, x), env2))) \gg(first (arr (\lambda(\text{flute}, x) \rightarrow x - x * x * x + \text{flute} * 0.4))
             lowpassA 0.27)
             \ggarr (\lambda(out, env2) \rightarrow ((env2, out), out)))\gg arr (\lambda(env2, out) \rightarrow out * amp * env2)
```
fluteOpt dur amp fac press breath  $=$  46

**let** env1 = upSample f (lineSeq am1 du1) 20  $env2 = upSample f (lineSeq am2 du2) 20$  $env3 = upSample f (lineSeq am3 du3) 20$ omh =  $2 * pi$  / (fromIntegral sr)  $* 5$  $c = 2 * cos \; omh$  $i = sin \; omh$  $dt = 1$  / from Integral sr  $sr = 44100$  $buff100 = mkArr 100$  $buf50 = mkArr 50$  $am1 = [0, 1.1 * press, press, press, 0]$  $du1 = [0.06, 0.2, \, dur - 0.16, 0.02]$  $am2 = [0, 1, 1, 0]$  $du2 = [0.01, dur - 0.02, 0.01]$  $am3 = [0, 0, 1, 1]$  $du3 = [0.5, 0.5, dur - 1]$ in loopD  $((0, ((0, 0), 0)), (((((buf100), 0), 0), ((0), (((buf50), 0), 0))), (((0, i), (0, ((0, 0), 0))), ((0, ((0, 0), 0)), (0, ((0, 0), 0))))))$  $(\lambda(((((-a,-f),-e),-d),-c),((-b,(-h,-i)),((-g,-l),(-k,(-m,-n))),(((-j,-q),(-p,(-r,-s))),((-o,(-u,-v)),(-t,(-w,-x)))))))$  $\det \, randf \qquad \qquad = rand.f \quad f$  $(\text{env1vu1}, \text{env1vu2}) = \text{env1}$   $(v, u)$  $(\text{env1x}w1, \text{env1x}w2) = \text{env1}$   $(x, w)$  $(\text{env3sr1}, \text{env3sr2}) = \text{env3}$  (s, r)  $(\text{env2ih1}, \text{env2ih2}) = \text{env2}$   $(i, h)$  $d50nm = ((delay f 50) (n, m))$  $d100lq = ((delay f 100) (.l, -q))$ foo  $= k + 0.27 * (((-) ((+((polyx) (fstU d50nm))) baz)) k)$ bar  $= ((++) (negative_j)) ((c*) - q))$ baz  $= (((+((+((*breakb) ((*env1xw1) randf))) \text{ env1vu1}) ((*((*0.1) env3sr1)) bar))) + (fstU d100lg * 0.4))$ in  $(((*((*amp) \, \text{for})) \, \text{env2ih1}), (((*b + dt), (env2ih2, b)), ((((\text{and } \text{d100lg}), \text{for}), (\text{for}, ((\text{and } \text{d50nm}), \text{baz}))),$  $((((-q, bar), ((p + dt), (env3sr2, p))), (((-q + dt), (env1vu2, -q)), ((-t + dt), (env1xw2, -t))))))))$ 

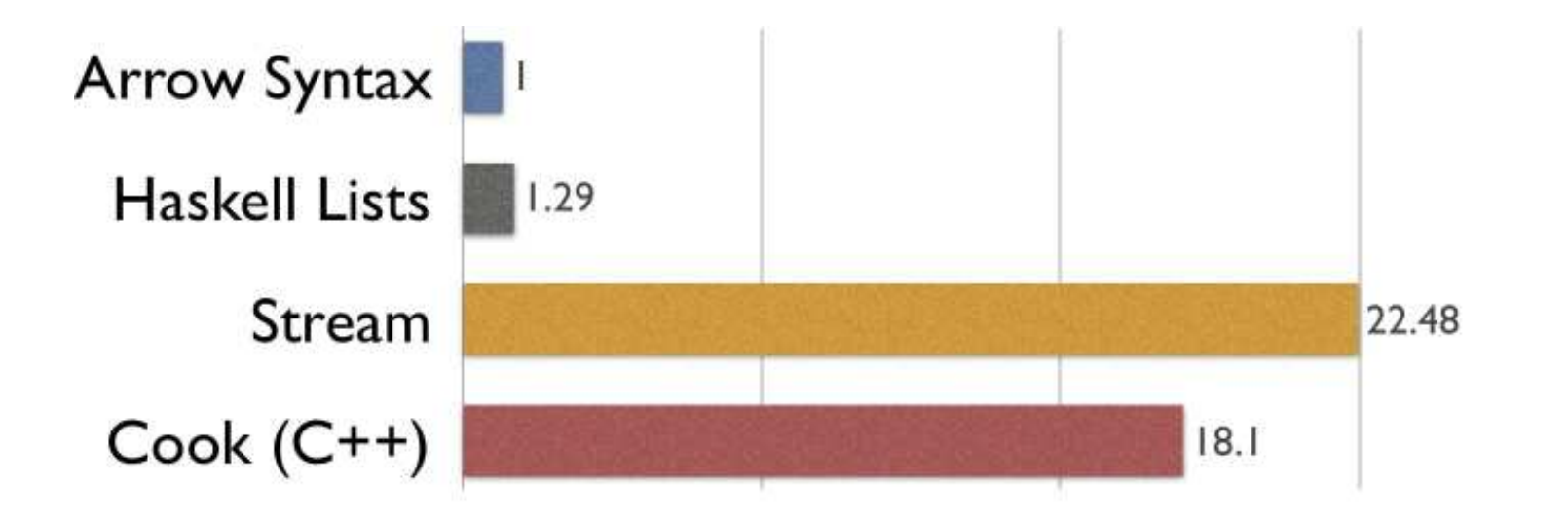

## Flute Performance Comparison